### **BAREM DE EVALUARE ŞI DE NOTARE**

#### **Varianta 18**

*Prof: Ciocănaru Viorica*

- Pentru orice soluţie corectă, chiar dacă este diferită de cea din barem, se acordă punctajul corespunzător.
- Nu se acordă fracţiuni de punct, dar se pot acorda punctaje intermediare pentru rezolvări parţiale, în limitele punctajului indicat în barem.
	- Se acordă 10 puncte din oficiu. Nota finală se calculează prin împărţirea punctajului obţinut la 10.

## **SUBIECTUL I (30 de puncte)**

1. 
$$
\begin{bmatrix}\n1. & \left(\frac{2}{5}\right)^{4x-3} > \left(\frac{5}{2}\right)^{2-3x} \leftrightarrow \left(\frac{2}{5}\right)^{4x-3} > \left(\frac{2}{5}\right)^{-(-2-3x)} \leftrightarrow 4x-3 < -(2-3x) \text{ door } \frac{2}{5} < 1.\n\end{bmatrix}
$$
\n2. 
$$
\begin{bmatrix}\n2. & \text{Condition of } x \text{ is } 3x - 2 \leftrightarrow x < 1 \Rightarrow S = (-\infty, 1).\n\end{bmatrix}
$$
\n2. 
$$
\begin{bmatrix}\n2. & \text{Condition of } x \text{ is } x + 1 > 0, \text{ } \log a \text{ is } (x + 1) > 0 \Rightarrow x > -1, x + 1 < 1 \Rightarrow (-1, 0) \quad (1)\n\end{bmatrix}
$$
\n2. 
$$
\begin{bmatrix}\n\log_2 (\log a_5(x+1)) > 1 < \log a_5(x+1) > 2 \leftrightarrow x+1 < (0.5)^2 \leftrightarrow x < -\frac{3}{4} \\
\log_2 (\log a_5(x+1)) > 1 < \log a_5(x+1) > 2 \leftrightarrow x+1 < (0.5)^2 \leftrightarrow x < -\frac{3}{4} \\
\frac{2}{3} & \frac{2}{3} < \frac{2}{3} + 64 = (z+4)(z^2-4z+16).\n\end{bmatrix}
$$
\n3. 
$$
\begin{bmatrix}\n2. & \text{[Equation of]} \begin{cases}\n2. & \text{[Equation of]} \begin{cases}\n2. & \text{[Equation of]} \end{cases}\n2. & \text{[Equation of]} \begin{cases}\n2. & \text{[Equation of]} \begin{cases}\n2. & \text{[Equation of]} \end{cases}\n2. & \text{[Equation of]} \begin{cases}\n2. & \text{[Equation of]} \end{cases}\n2. & \text{[Equation of]} \begin{cases}\n2. & \text{[Equation of]} \end{cases}\n2. & \text{[Equation of]} \begin{cases}\n2. & \text{[Equation of]} \end{cases}\n2. & \text{[Equation of]} \begin{cases}\n2.
$$

$$
4 = \frac{3 + (-2) + x_3}{3} \leftrightarrow x_3 = 11, \quad 3 = \frac{6 + (-3) + y_3}{3} \leftrightarrow y_3 = 6 \Rightarrow
$$
  
\nC(11, 6)  
\n6.  
\nDin formula fundamental  $\Rightarrow \cos a = -\sqrt{1 - \sin^2 a}, \quad a \in (\frac{\pi}{2}, \pi) \Rightarrow \cos a = -\sqrt{1 - (\frac{3}{5})^2} = -\frac{4}{5},$   
\n $\cos b = -\sqrt{1 - \sin^2 b}, \quad b \in (\pi, \frac{3\pi}{2}) \Rightarrow \cos b = -\sqrt{1 - (-\frac{4}{5})^2} = -\frac{3}{5}$   
\n $\Rightarrow \cos a - \cos b = -\frac{4}{5} - (-\frac{3}{5}) = -\frac{1}{5}$   
\n1p

# **SUBIECTUL al II-lea (30 de puncte)**

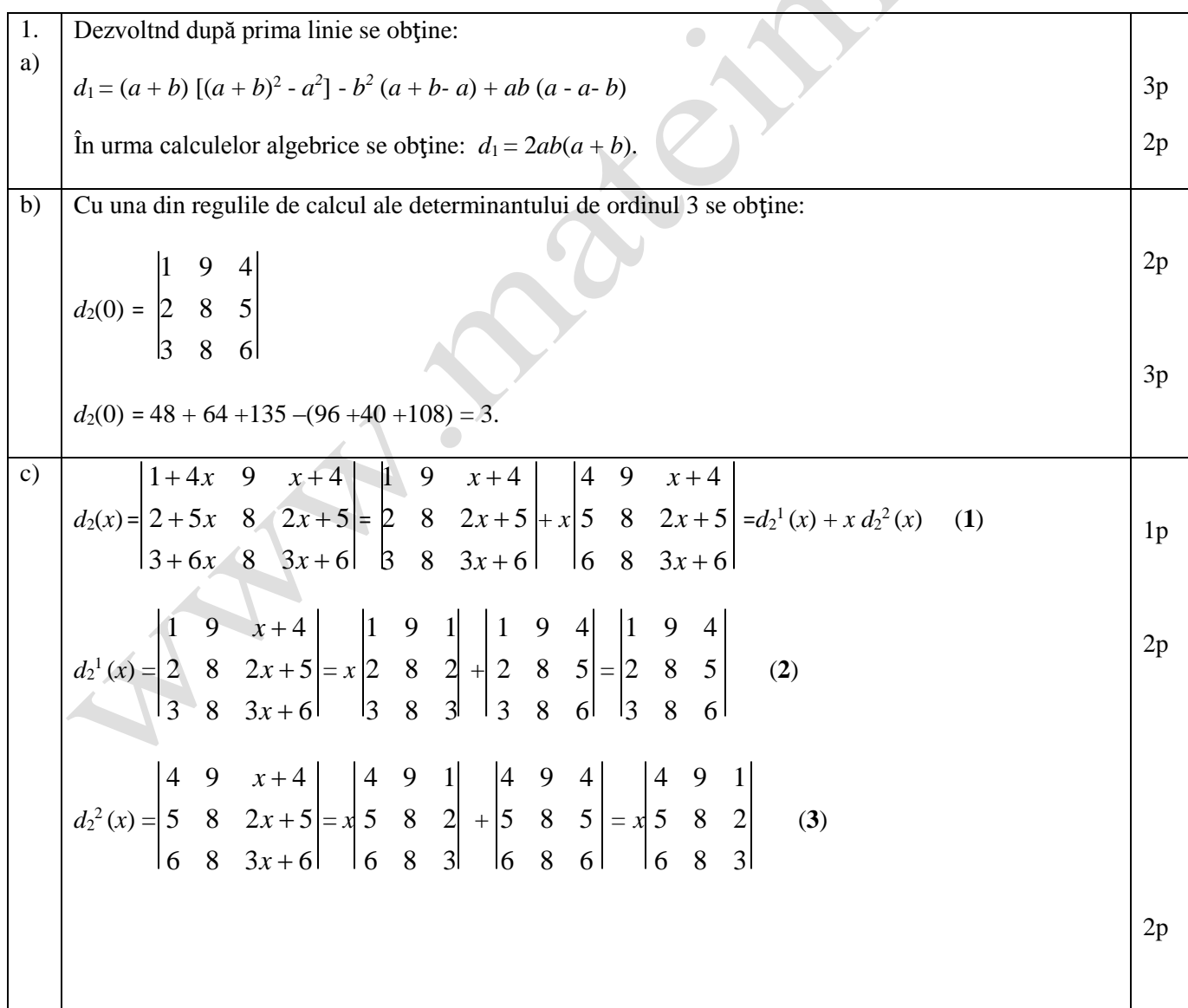

Bacalaureat Matematică Mateinfo

www.mateinfo.ro

$$
\begin{bmatrix}\n\text{Din (1)+(2)+(3)} & \frac{1}{2} & \frac{9}{8} & \frac{4}{5} + \frac{4}{8} & \frac{9}{5} & \frac{1}{8} & \frac{1}{2} & 0 & \frac{1}{2} & \frac{9}{8} & \frac{4}{5} & \frac{1}{2} & \frac{9}{8} & \frac{4}{5} \\
x \in \{\pm 1\}.\n\end{bmatrix}
$$
\n
$$
\begin{bmatrix}\nx \in \{\pm 1\}.\n\end{bmatrix}
$$
\n
$$
\begin{bmatrix}\n\text{Din (1)+(2)+(3)} & \frac{1}{2} & \frac{9}{8} & \frac{4}{5} & \frac{4}{8} & \frac{1}{2} & \frac{9}{8} & \frac{4}{5} \\
\frac{1}{2} & \frac{1}{8} & \frac{1}{8} & \frac{1}{8} & \frac{1}{8} & \frac{1}{8} \\
\frac{1}{2} & \frac{1}{8} & \frac{1}{8} & \frac{1}{8} & \frac{1}{8} & \frac{1}{8} \\
\frac{1}{2} & \frac{1}{8} & \frac{1}{8} & \frac{1}{8} & \frac{1}{8} & \frac{1}{8} \\
\frac{1}{2} & \frac{1}{8} & \frac{1}{8} & \frac{1}{8} & \frac{1}{8} & \frac{1}{8} \\
\frac{1}{2} & \frac{1}{8} & \frac{1}{8} & \frac{1}{8} & \frac{1}{8} & \frac{1}{8} \\
\frac{1}{2} & \frac{1}{8} & \frac{1}{8} & \frac{1}{8} & \frac{1}{8} & \frac{1}{8} \\
\frac{1}{2} & \frac{1}{8} & \frac{1}{8} & \frac{1}{8} & \frac{1}{8} & \frac{1}{8} \\
\frac{1}{2} & \frac{1}{8} & \frac{1}{8} & \frac{1}{8} & \frac{1}{8} & \frac{1}{8} \\
\frac{1}{2} & \frac{1}{8} & \frac{1}{8} & \frac{1}{8} & \frac{1}{8} & \frac{1}{8} & \frac{1}{8} \\
\frac{1}{2} & \frac{1}{8} & \frac{1}{8} & \frac{1}{8} & \frac{1}{8} & \frac{1}{8} & \frac{1}{8} & \frac{
$$

## **SUBIECTUL al III-lea (30 de puncte)**

1.   
\na)   
\n
$$
\begin{array}{|l|}\n1. & \text{Ecuatia tangentei la G_f în M(x_M, y_M) } & y - y_M = f'(x_M)(x - x_M), & \text{formula } \left(\frac{f}{g}\right) = \frac{f'g - fg'}{g^2} \\
\hline\n\end{array}
$$
\n
$$
f'(x) = \left(\frac{x^2 - 2x + 3}{x^2 - 3x + 2}\right)^2 = \frac{(2x - 2)(x^2 - 3x + 2) - (x^2 - 2x + 3)(2x - 3)}{(x^2 - 3x + 2)^2}, \ f'(0) = \frac{5}{4}.
$$
\n
$$
y - \frac{3}{2} = \frac{5}{4}x \leftrightarrow 5x - 4y + 6 = 0.
$$
\n1.   
\n1.   
\n1.   
\n2.   
\n3.   
\n4.   
\n1.   
\n2.   
\n3.   
\n4.   
\n3.   
\n4.   
\n5.   
\n1.   
\n2.   
\n3.   
\n4.   
\n5.   
\n1.   
\n2.   
\n3.   
\n4.   
\n5.   
\n1.   
\n2.   
\n3.   
\n4.   
\n5.   
\n5.   
\n6.   
\n1.   
\n1.   
\n2.   
\n3.   
\n4.   
\n5.   
\n1.   
\n2.   
\n3.   
\n4.   
\n3.   
\n4.   
\n5.   
\n1.   
\n2.   
\n3.   
\n4.   
\n3.   
\n4.   
\n5.   
\n5.   
\n1.   
\n2.   
\n3.   
\n4.   
\n5.   
\n5.   
\n6.   
\n1.   
\n1.   
\n2.   
\n3.   
\n4.   
\n4.   
\n5.   
\n5.   
\n6.   
\n1.   
\n1.   
\n2.   
\n3.   
\n4.   
\n3.   
\n4.   
\n5.   
\n5.   
\n1.   
\n1.   
\n2.   
\n3.   
\n4.   
\n4.   
\n5.   
\n

b) Pentru D, 
$$
f(x) \in [-1, 1]
$$
.  
\n
$$
-1 \le \frac{x^2 - 2x + 3}{x^2 - 3x + 2} \le 1 \Rightarrow \frac{x^2 - 2x + 3}{x^2 - 3x + 2} \le 1
$$
 (1)  $\sin \frac{x^2 - 2x + 3}{x^2 - 3x + 2} \ge -1$  (2).  
\n(1)  $\leftrightarrow \frac{x + 1}{x^2 - 3x + 2} \le 0 \Rightarrow x \in (-\infty, -1] \cup (1, 2) = I$ .  
\n(2)  $\leftrightarrow \frac{2x^2 - 5x + 5}{x^2 - 3x + 2} \ge 0 \Rightarrow x \in (-\infty, 1) \cup (2, +\infty) = I_2 \Rightarrow D = I_1 \cap I_2 = (-\infty, -1]$   
\n(2)  $\leftrightarrow \frac{2x^2 - 5x + 5}{x^2 - 3x + 2} \ge 0 \Rightarrow x \in (-\infty, 1) \cup (2, +\infty) = I_2 \Rightarrow D = I_1 \cap I_2 = (-\infty, -1]$   
\n(3)  $\frac{1}{x^2 - 2x + 3} \ge 1$ ,  $\lim_{x \to \infty} (3x - \frac{\pi}{2}) = +\infty$ .  
\nNedeterminarca  $1^{-\infty}$ ,  $\lim_{x \to \infty} (1 + \frac{1}{x})^x = e$ .  
\n
$$
\lim_{x \to \infty} (1 + \frac{x^2 - 2x + 3}{x^2 - 3x + 2} - 1)^{3x - \frac{\pi}{2}} = \lim_{x \to \infty} (1 + \frac{x + 1}{x^2 - 3x + 2})^{3x - \frac{\pi}{2}} = \lim_{x \to \infty} (1 + \frac{x + 1}{x^2 - 3x + 2})^{3x - \frac{\pi}{2}} = \lim_{x \to \infty} \frac{1}{(1 + \frac{x^2 - 2x + 3}{x^2 - 3x + 2})} = \lim_{x \to \infty} \frac{1}{(1 + \frac{x^2 - 2x + 3}{x^2 - 3x + 2})} = \lim_{x \to \infty} \frac{1}{(1 + \frac{x^2 - 2x + 3}{x^2 - 3x + 2
$$

 $\overline{\phantom{0}}$ 

c)  
\n
$$
V = \pi \int_{1}^{2} g^{2}(x) dx = \pi \int_{1}^{2} (\frac{f_{n}(x)}{x^{n}})^{2} dx = \pi \int_{1}^{2} \ln^{2} x dx.
$$
\nIntegrand prin pärti, se obține:  $V = \pi \int_{1}^{2} \ln^{2} x dx = \pi (x \ln^{2} x /_{1}^{2} - 2 \int_{1}^{2} \ln x dx) = \pi (x \ln^{2} x - 2x \ln x$   
\n+2x)  $\int_{1}^{2} .$  S-a folosit rezultatul de la subpunctul a).  
\n
$$
V = \pi (2 \ln^{2} 2 - 4 \ln 2 + 4) - \pi (\ln^{2} 1 - 2 \ln 1 + 2) = 2 \pi (\ln^{2} 2 - 2 \ln 2 + 2).
$$

 $\bigcirc$ 

 $\bullet$